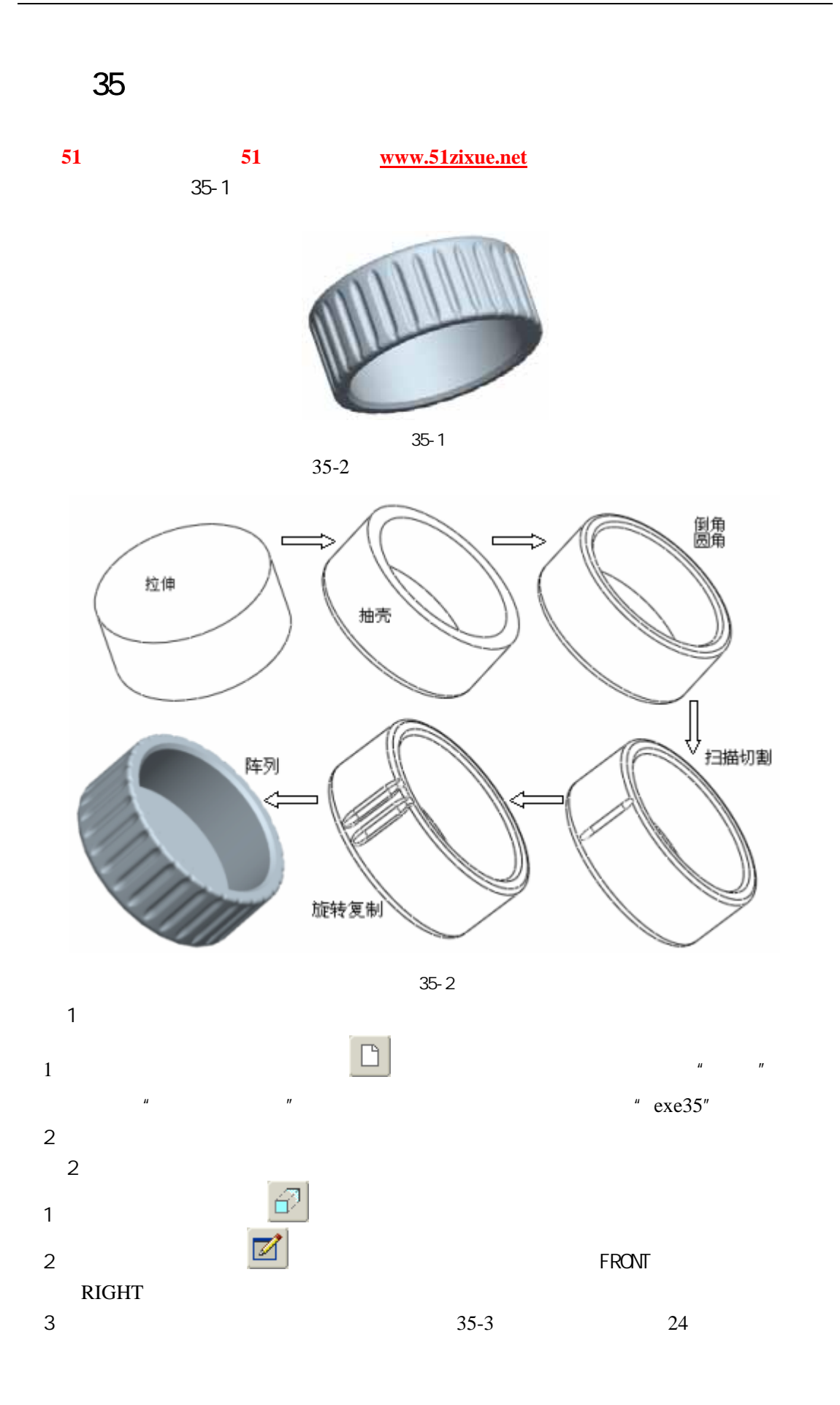

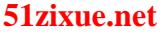

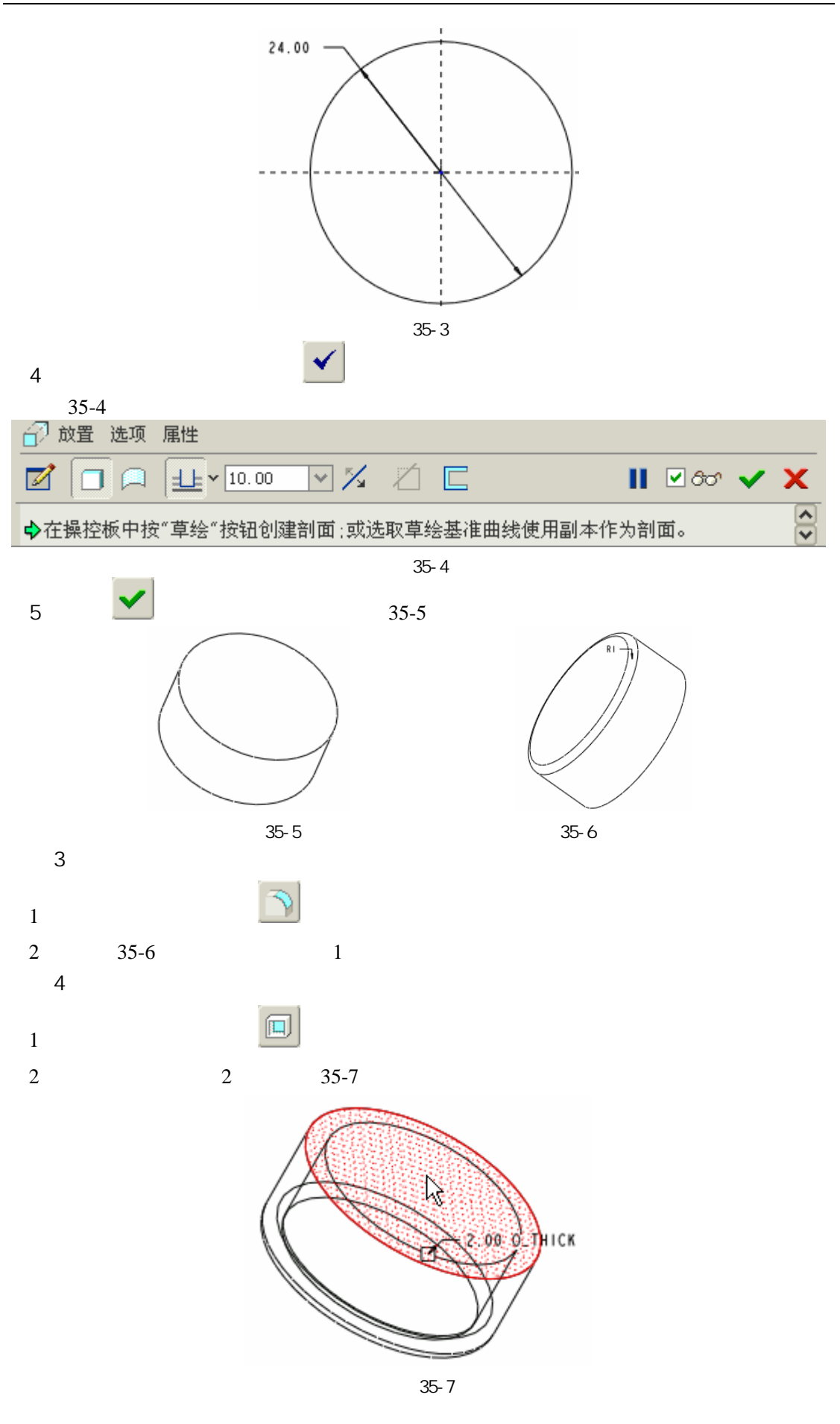

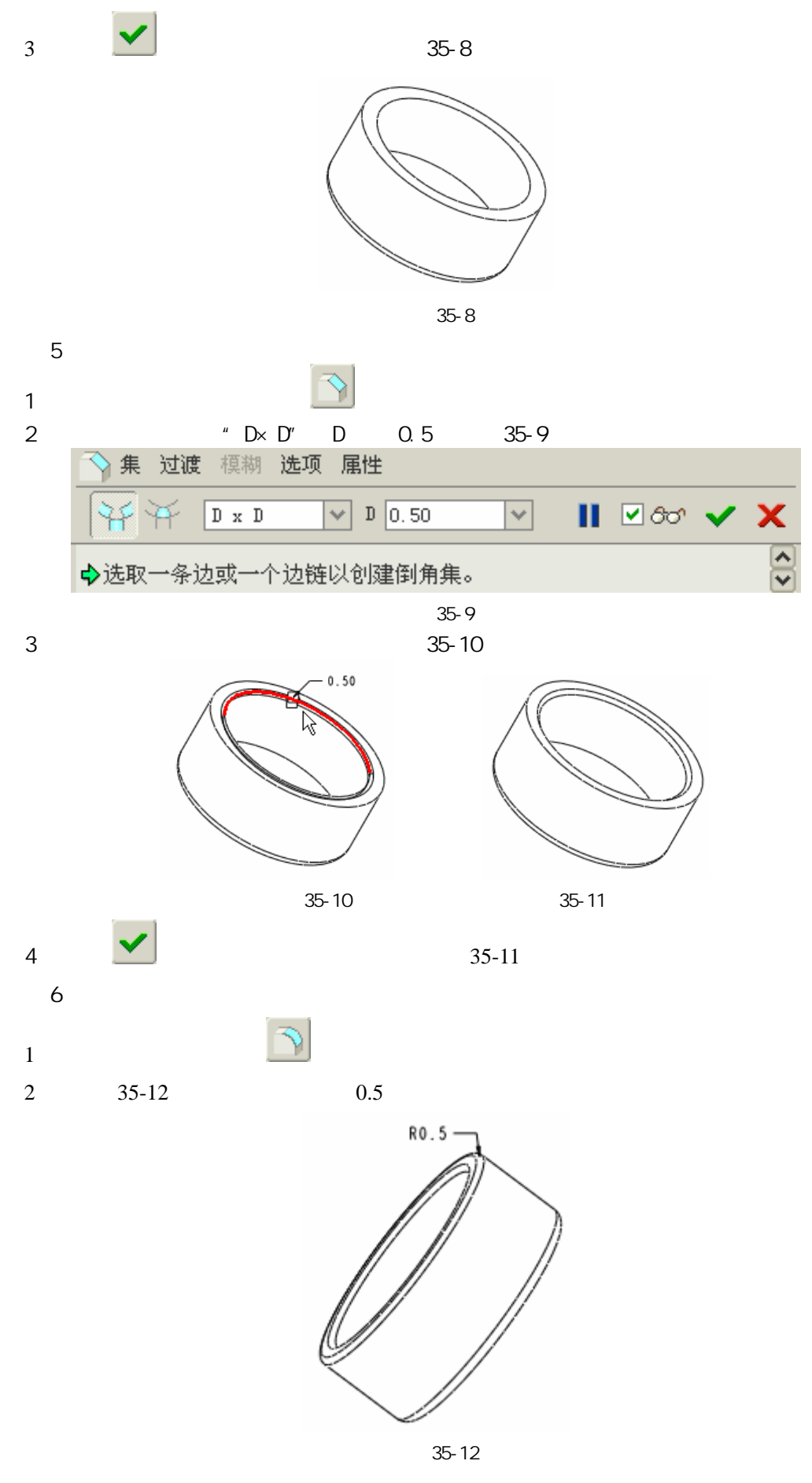

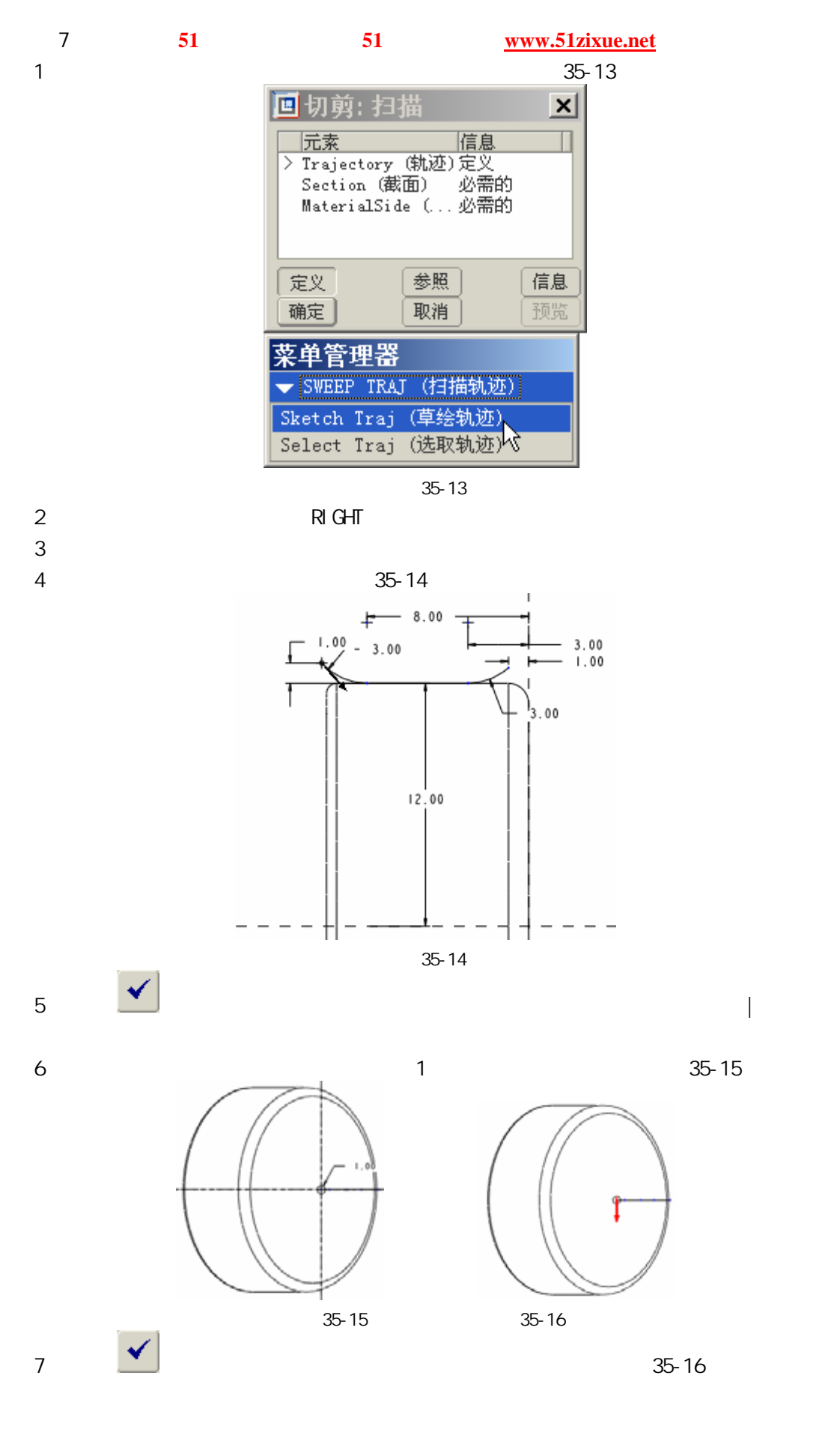

51 www.51zixue.net **51zixue.net** 

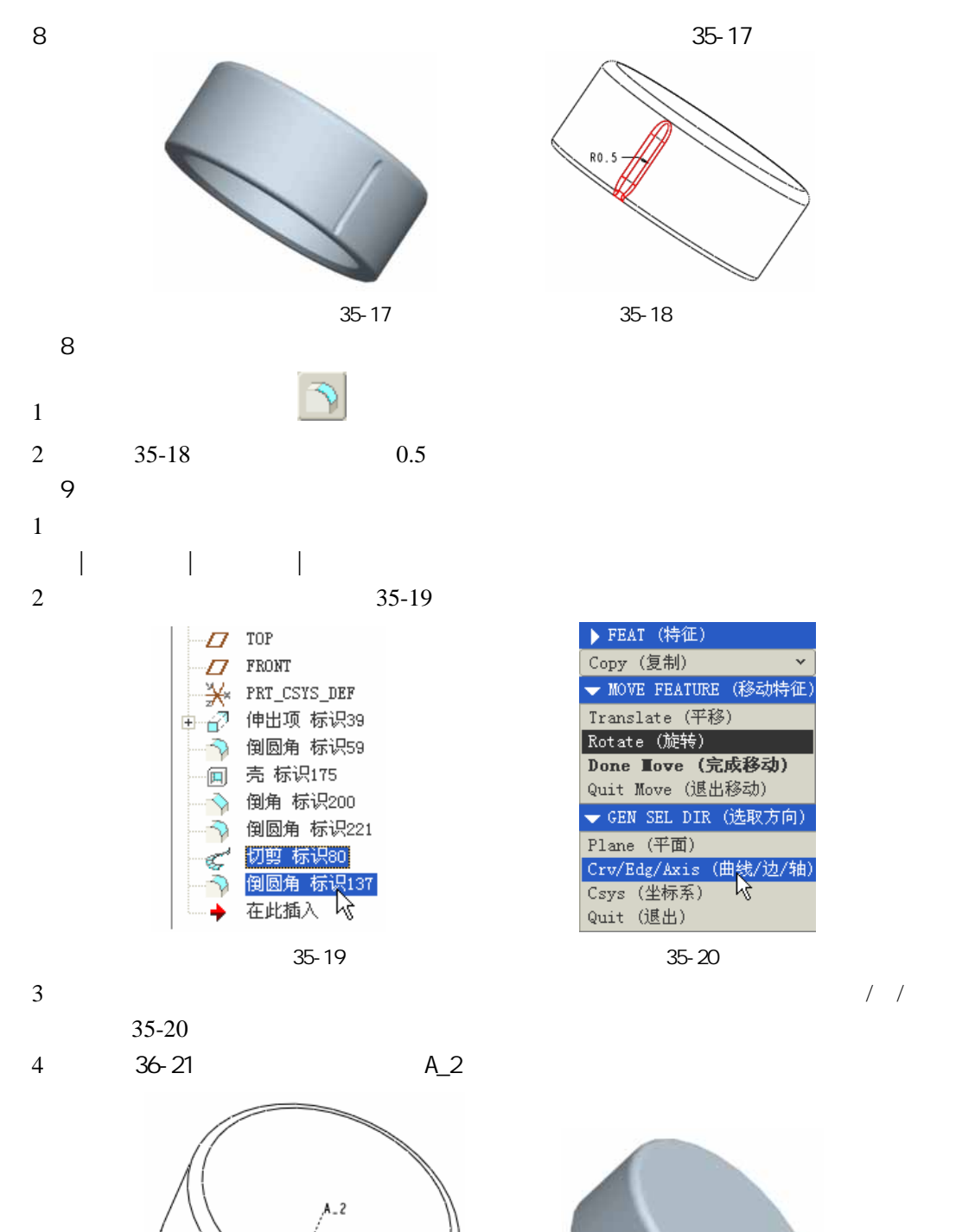

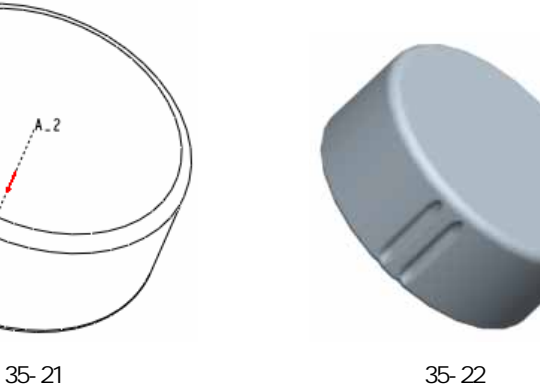

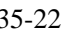

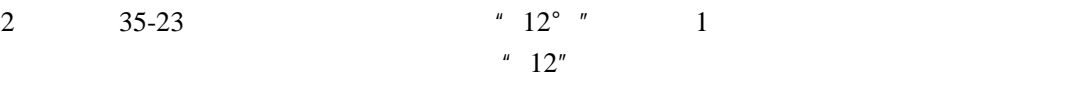

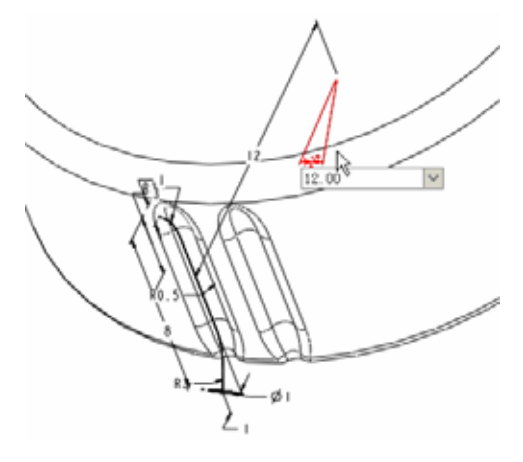

35- 23

 $35-24$  29

||||| 尺寸 表尺寸 参照 表 选项 属性 无项目 Ⅱ ✔ 1个项目 2 2  $\boxed{\sim}$  1 29 ×  $\overline{\overline{}}$ ◆选取要在第一方向上改变的尺寸。

35- 24

步骤 11 保存文件

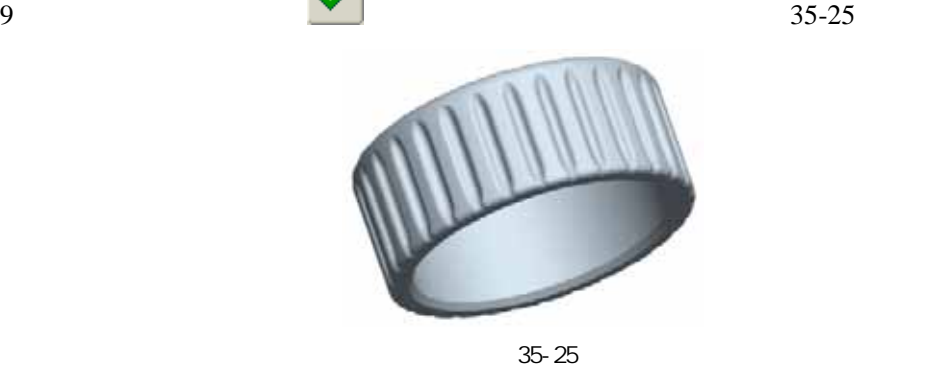